# **Publication: Review D: Subject scheme (00812655-DC\_1)**

# **Topic: enumerationdef (DA00509232)**

### **Paragraph-level comments**

The <enumerationdef> element contains an enumeration definition. An enumeration definition specifies an attribute, an optional set of controlled values, and the optional element to which the attribute and controlled values pair are bound.

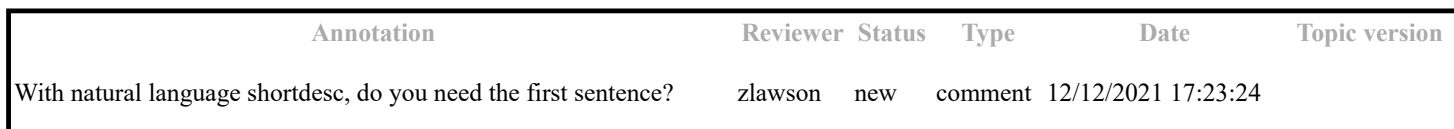

An enumeration definition can accomplish the following goals:

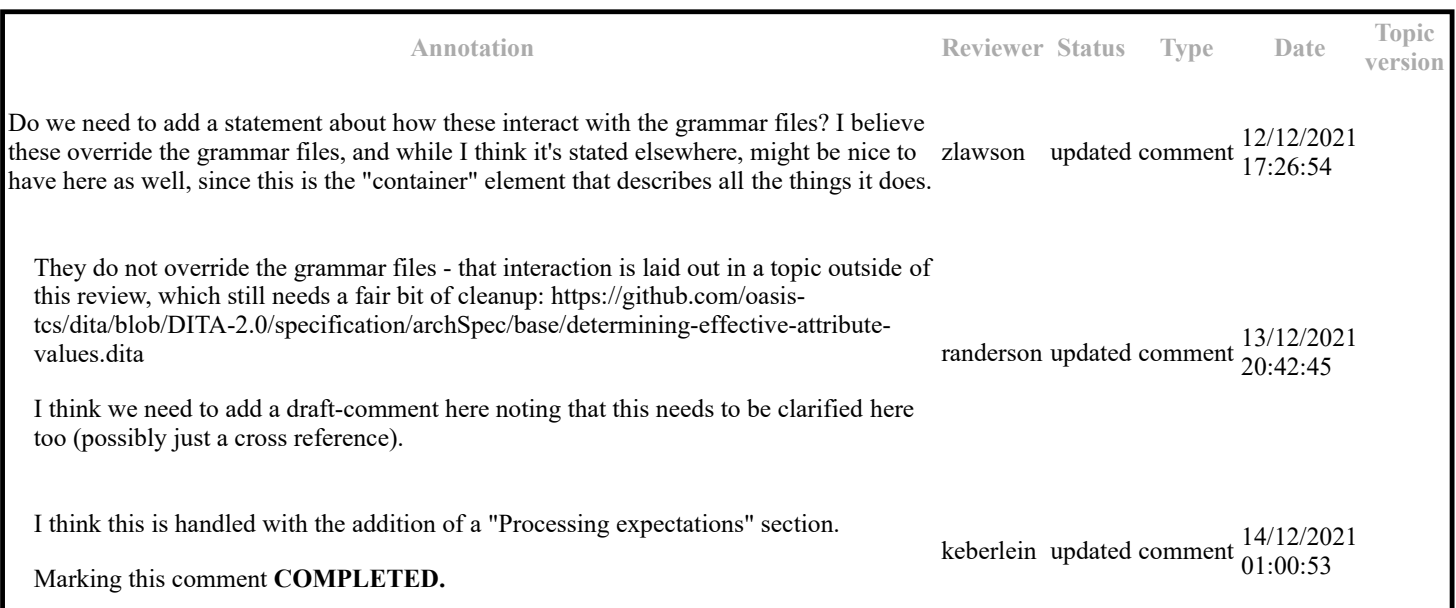

When the <enumerationdef> element contains only an <attributedef> and a <subjectdef> element, the set of controlled values that are bound to the attribute apply to all elements.

For example, when <enumerationdef> contains only <attributedef name="value"/>, the @value attribute is limited to the specified enumeration for all elements.

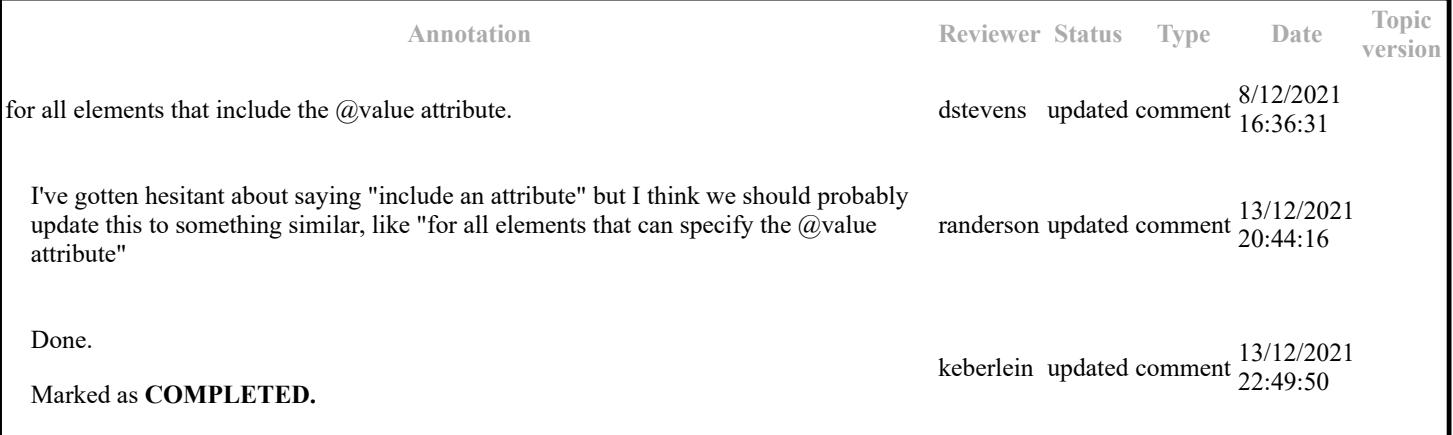

The permissible values for the @audience attribute on the <draft-comment> element are restricted to the subject values-audience-draft- $\bullet$ comment. This means that the only allowed values are spec-editors and tc-reviewers. If no value for @audience is specified for a <draftcomment> element in the DITA source, it is assumed to be set to spec-editors.

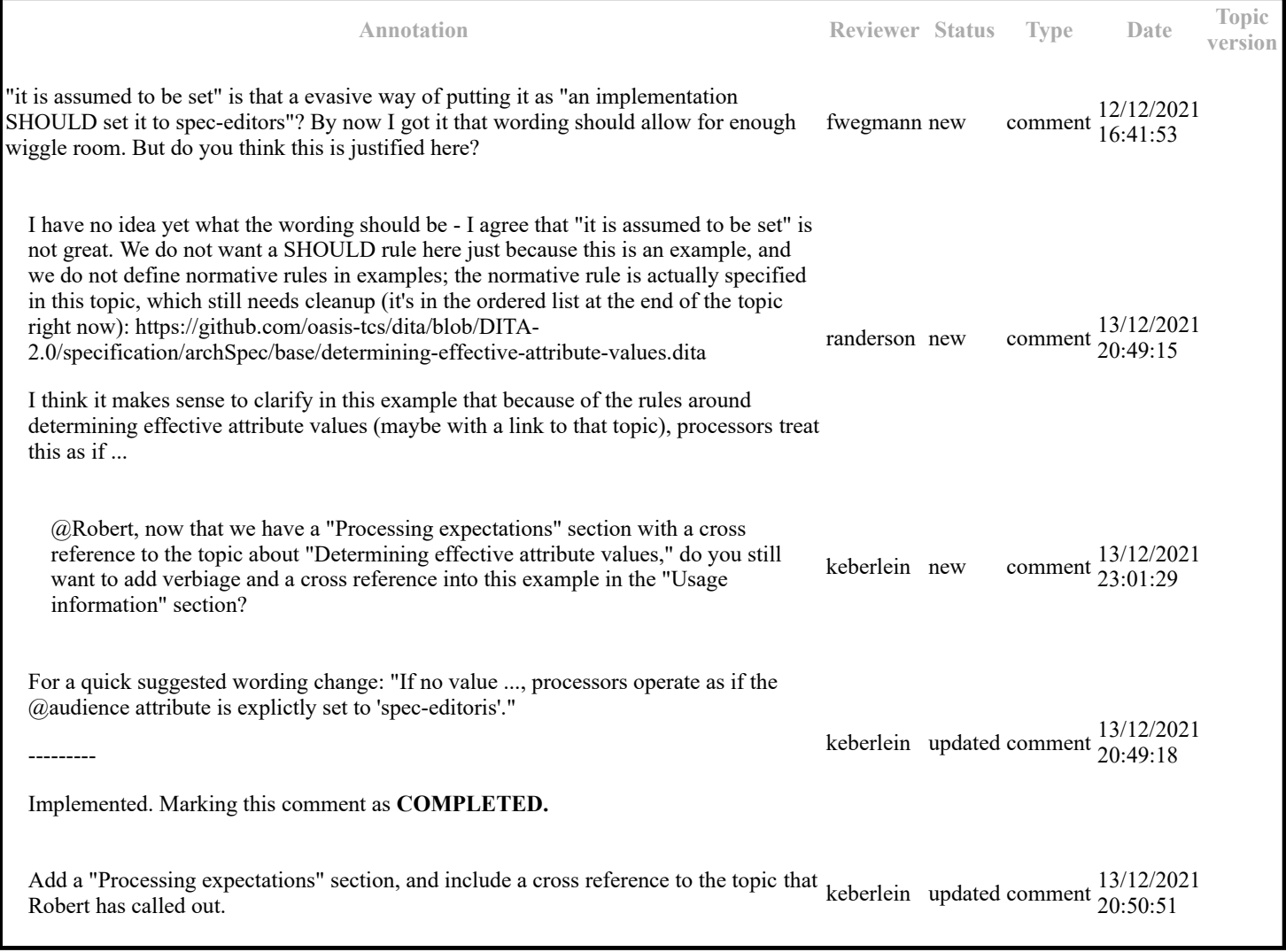

# **Topic: Example: How hierarchies defined in a subject scheme map affect filtering (DA00508590)**

### **Paragraph-level comments**

```
 <subjectScheme>
   <subjectdef keys="os">
   <topicmeta>
   <navtitle>Operating systems</navtitle>
   </topicmeta>
   <subjectdef keys="linux">
   <topicmeta>
   <navtitle>Linux</navtitle>
   </topicmeta>
   <subjectdef keys="redhat">
   <topicmeta>
   <navtitle>RedHat Linux</navtitle>
   </topicmeta>
   </subjectdef>
   <subjectdef keys="suse">
   <topicmeta>
   <navtitle>SuSE Linux</navtitle>
   </topicmeta>
   </subjectdef>
   </subjectdef>
   <subjectdef keys="windows">
   <topicmeta>
   <navtitle>Windows</navtitle>
   </topicmeta>
   </subjectdef>
   <subjectdef keys="zos">
   <topicmeta>
```
 <navtitle>z/OS</navtitle> </topicmeta> </subjectdef> </subjectdef> <enumerationdef> <attributedef name="platform"/> <subjectdef keyref="os"/> </enumerationdef> </subjectScheme>

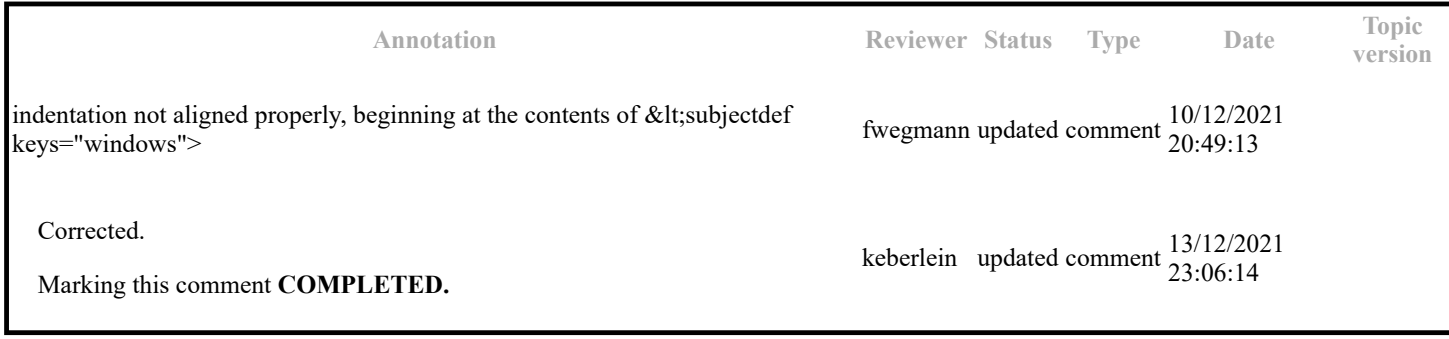

Excluded, because all redhat content is excluded.

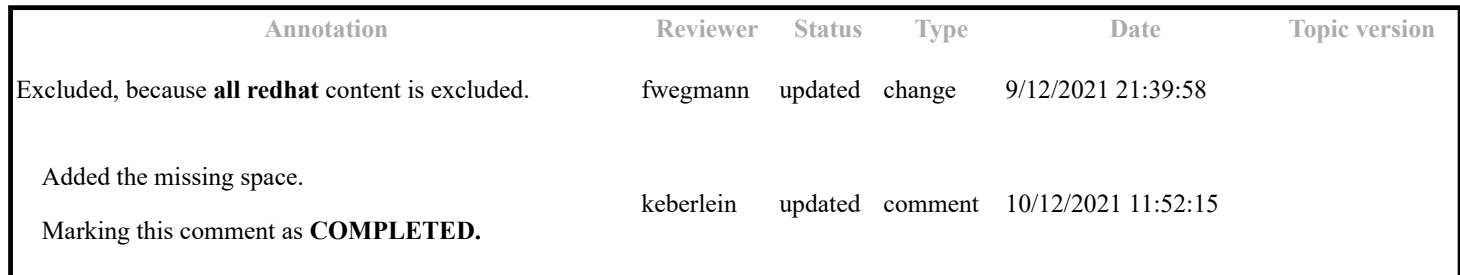

If the default for @platform values is "include", this is included. If the default for @platform values is "exclude", this is excluded.

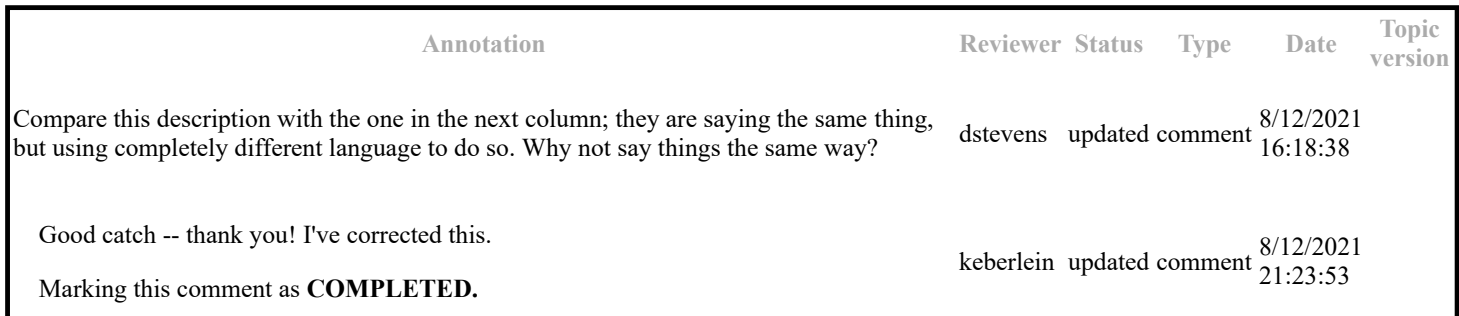

# **Topic: defaultSubject (DA00508963)**

**Topic-level comments**

**Annotation Reviewer Status Type Date Topic version** Let's assume, in the DTD or a specialization there is an attribute defined with an enumeration data type and some default value. Now a subject scheme imposes maybe different controlled values for that attribute with a different default value? How is an implementation supposed to validate a document instance? My naive understanding would be that the DTD/schema definitions have precedence. This would mean that if the subject scheme defines a set of controlled values none of which are in the attribute definition of the schema, then the default value of the DTD would be taken. But what is a tool like Oxygen supposed to be doing then? fwegmann updated comment 10/12/2021 21:22:22

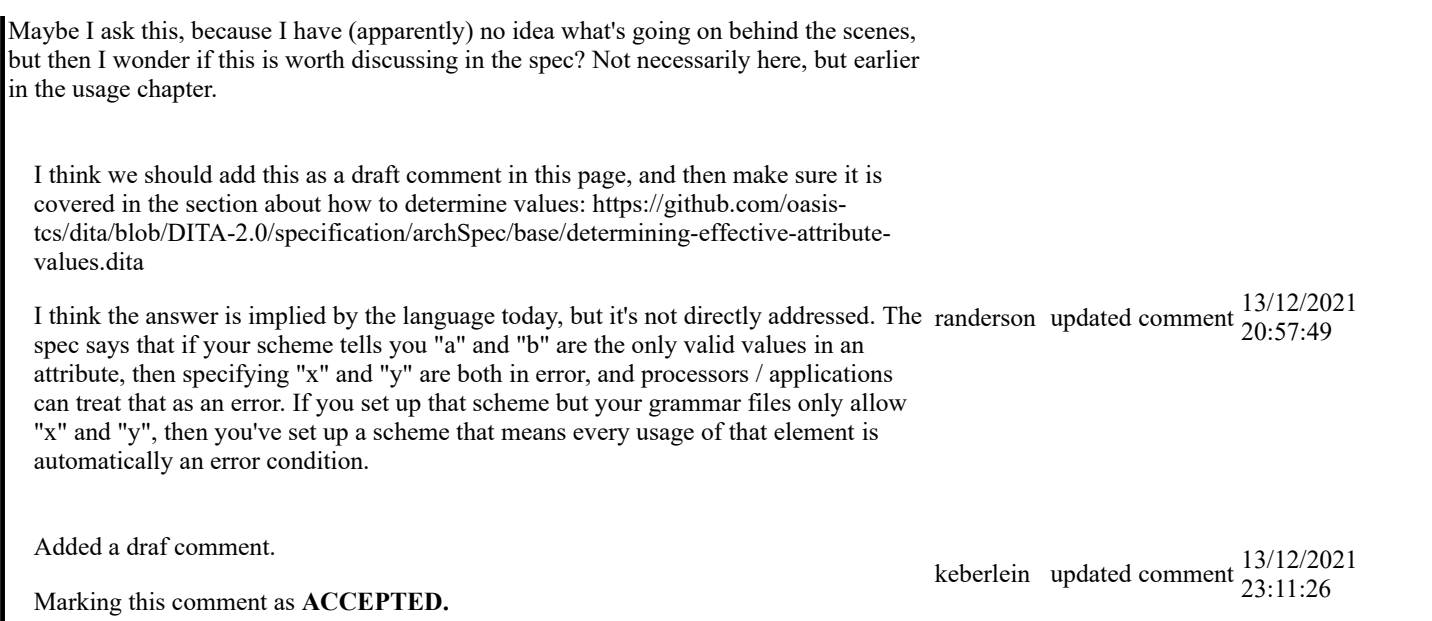

Do we want to make a normative statement about how processors should handle default values for attributes when they are specified by <defaultSubject>?

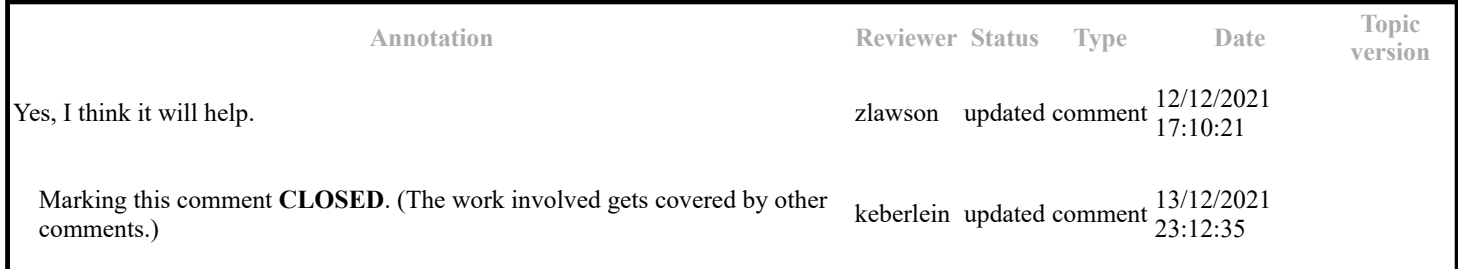

The following attributes are available on this element: universal attributes , link-relationship attributes , @keys , @keyref , @processing-role , and  $\text{\&}$  to<br>c .

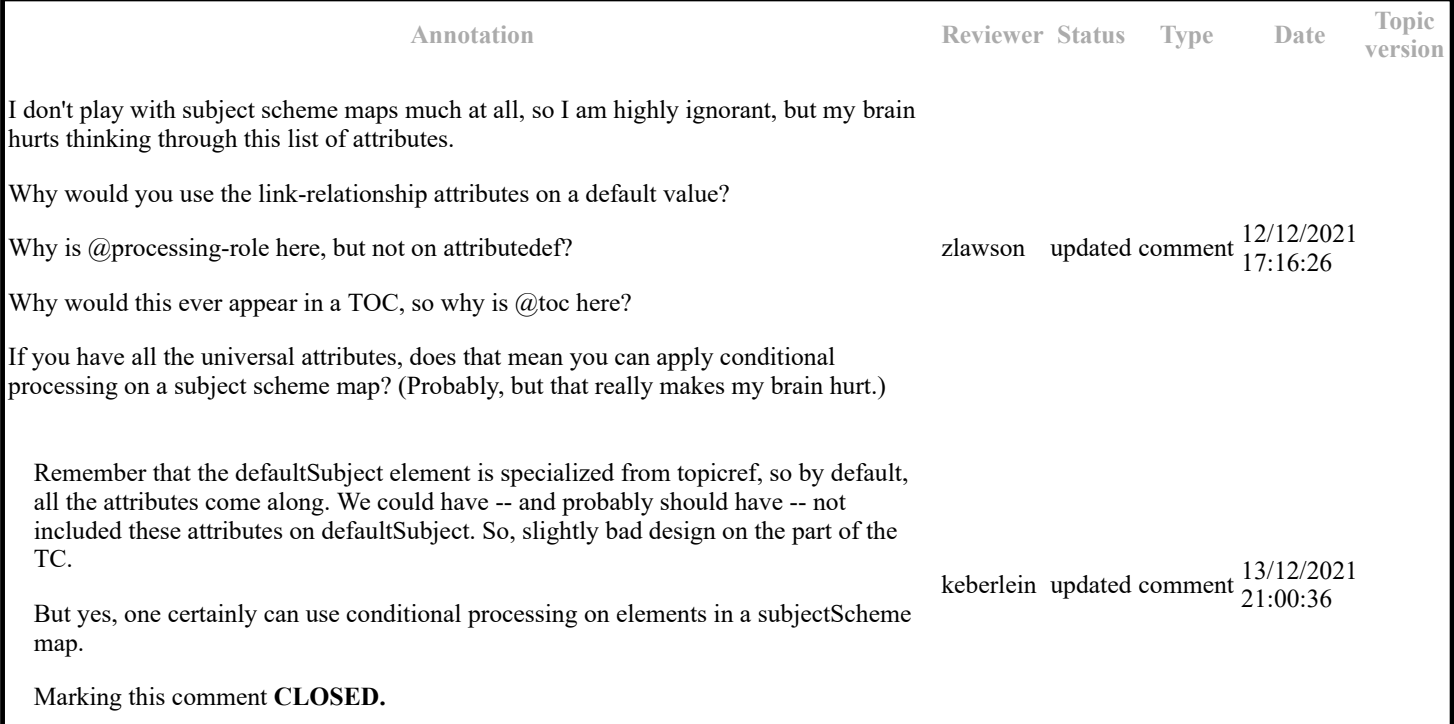

# **Topic: subjectRelTable (DA00508738)**

### **Topic-level comments**

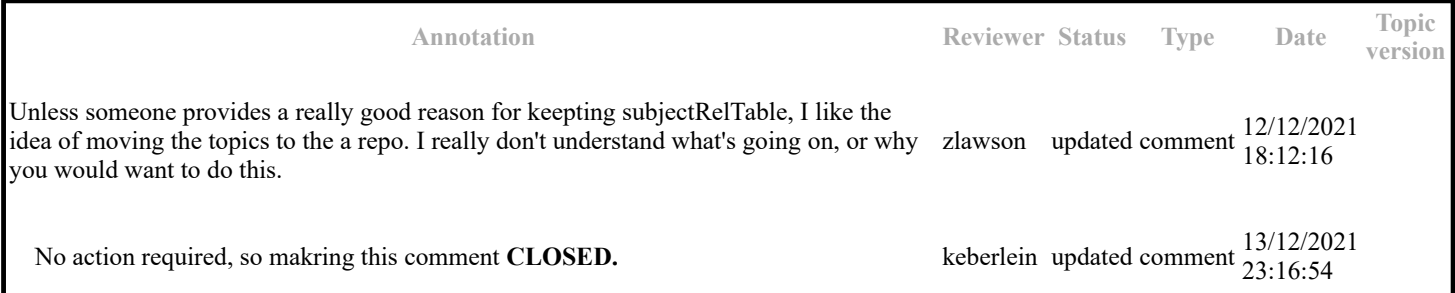

### **Paragraph-level comments**

The following code sample shows a subject relationship table that establishes relationships between operating systems and applications. Subjects in the first column are the operating systems, and subjects in the second column are applications.

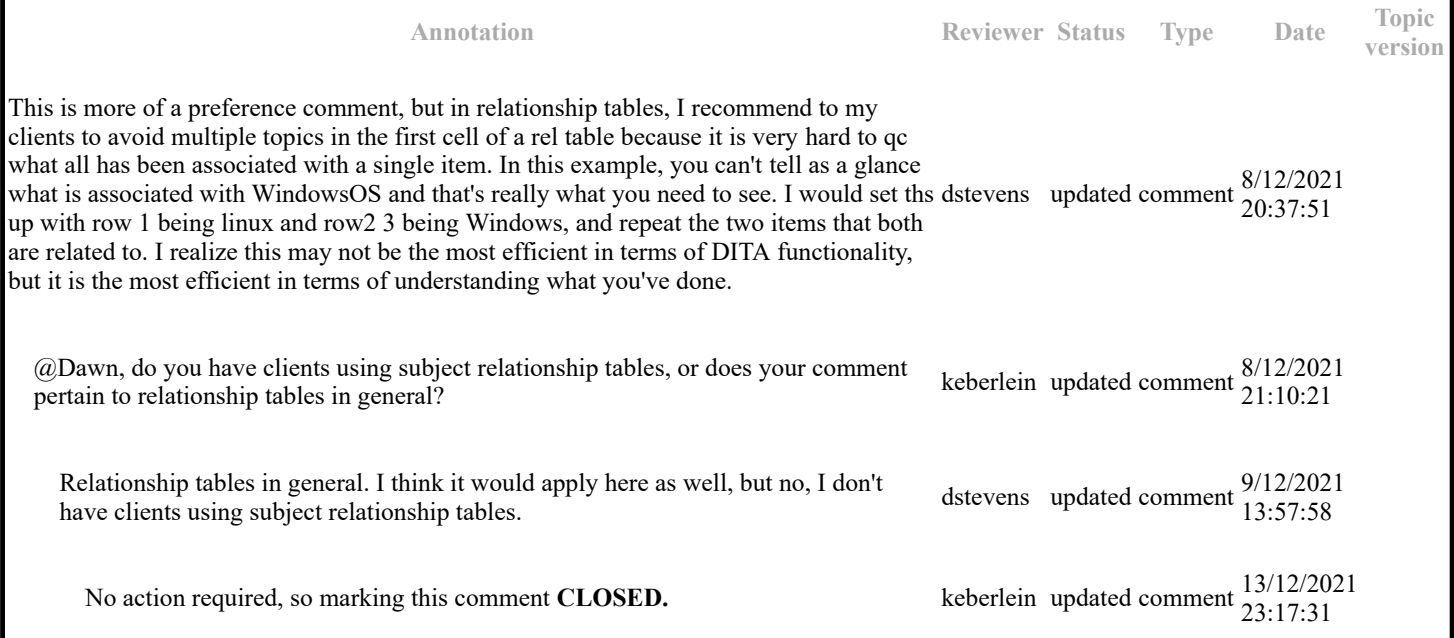

## **Topic: hasRelated (DA00508710)**

### **Paragraph-level comments**

The <hasRelated> element specifies that the contained subjects have an associative relationship with the container subject.

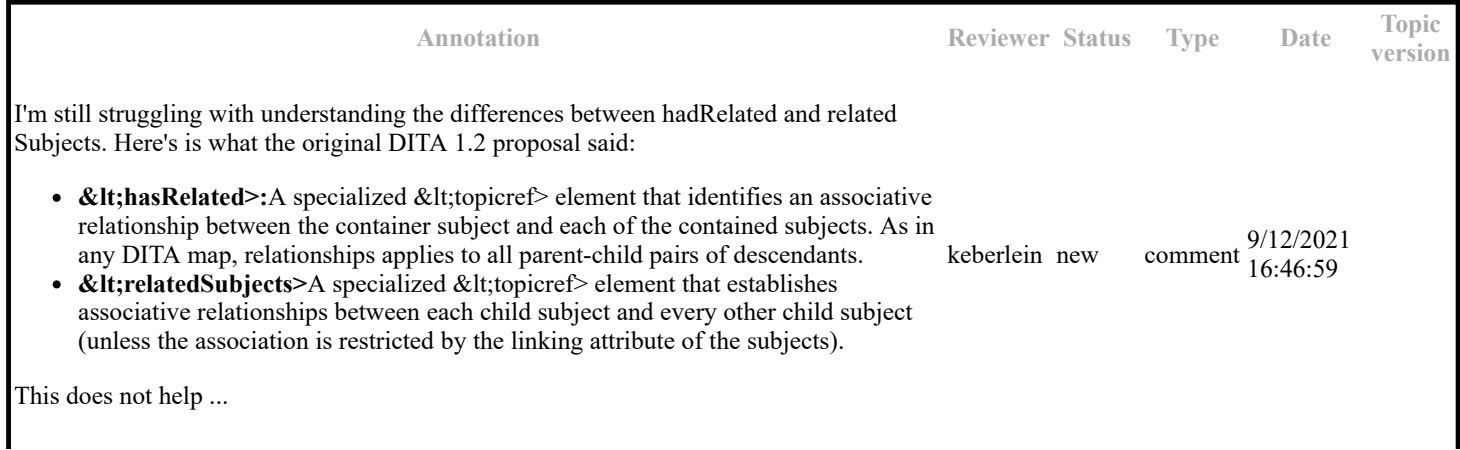

OK, after talking this over with Robert on our spec editors' call today here is the distinction, that we made:

- hasRelated can be used **within** the hierarchy of a subject definition to indicate that the children subjects are related to each other.
- related Subjects can be used **outside** of the hierarchy of the subject definitions to indicate that specific subjects are related. This is useful if the subjects that you want to indicate as related are not part of the same nodes in the hierarchical tree.

@Robert, do I have this correct?

### **Example**

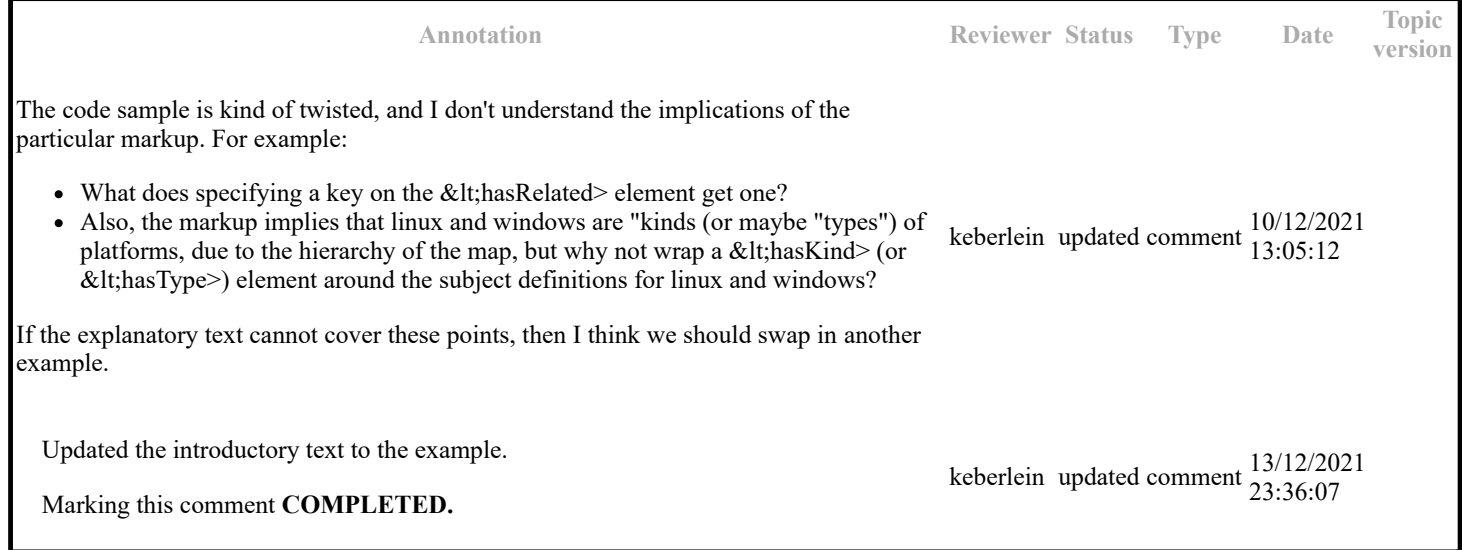

This example needs to be replaced,but I honestly do not understand the intent of the element enough to do that currently.

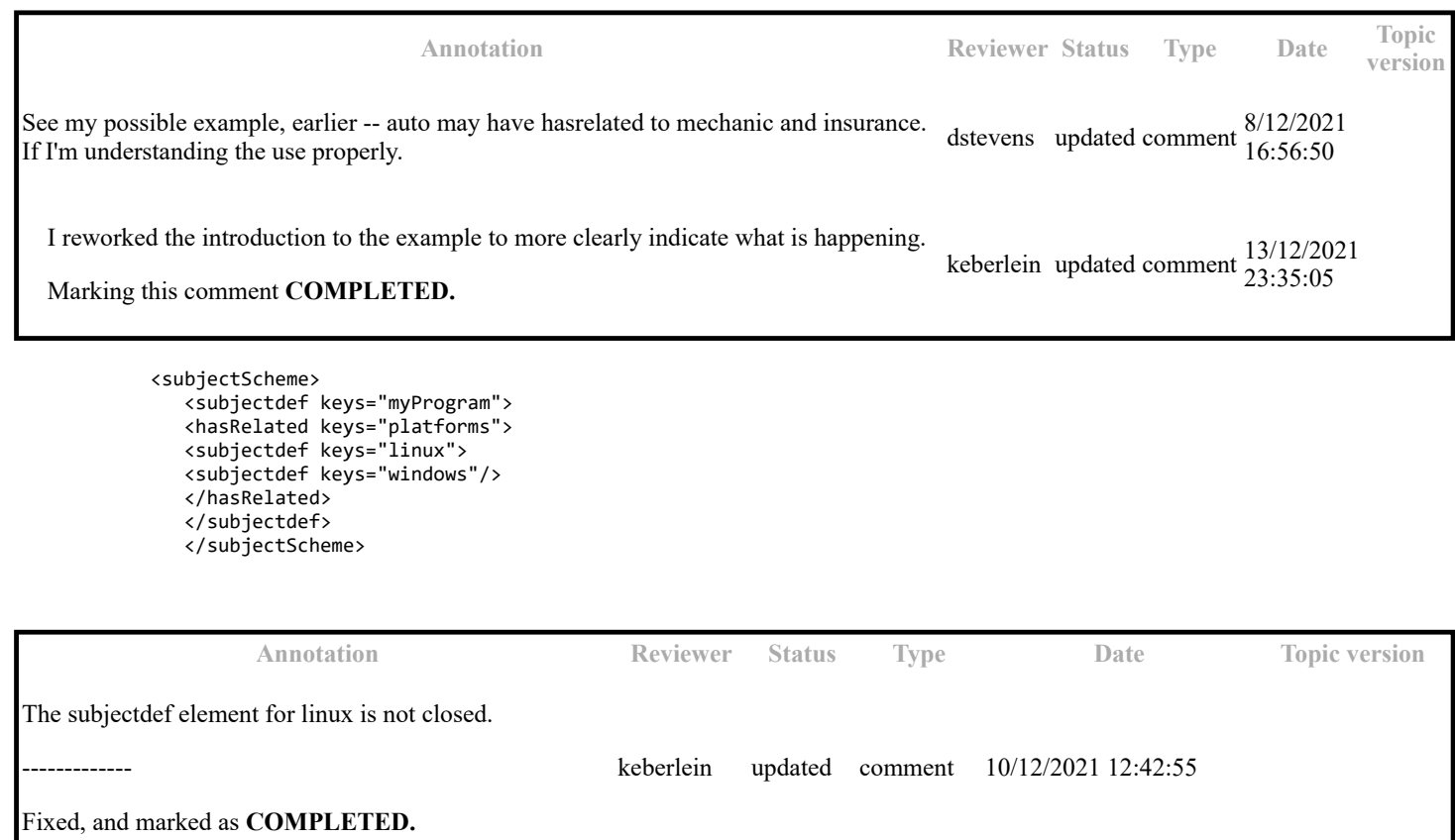

# **Topic: Subject scheme maps (DA00508533)**

### **Paragraph-level comments**

*Controlled values* are tokens that can be used as values for attributes. For example, the @audience attribute can take a value that identifies the users that are associated with a particular product. Typical values for a medical-equipment product line might include "therapist", "oncologist", "physicist", and "radiologist". In a subject scheme map, an information architect can define a list of these values for the @audience attribute. Controlled values can be used to classify content for filtering and flagging at build time.

![](_page_6_Picture_299.jpeg)

Key references to controlled values are resolved to a key definition using the same precedence rules as apply to any other key. However, once a key is resolved to a controlled value, that key reference does not typically result in links or generated text.

![](_page_6_Picture_300.jpeg)

# **Topic: subjectHeadMeta (DA00509268)**

### **Topic-level comments**

![](_page_6_Picture_301.jpeg)

### **Paragraph-level comments**

The <subjectHeadMeta> element enables a navigation title and short description to be associated with a subject heading.

**Annotation Reviewer Status Type Date Topic version** Dumb question that probably doesn't have an answer. zlawson updated comment 12/12/2021 18:22:42

![](_page_7_Picture_260.jpeg)

# **Example**

In the following code sample, the <subjectHeadMeta> element contains a @navtitle element that provides a label for the group of subjects:

```
 <subjectScheme toc="yes" search="no">
<!-- ... -->
               <subjectHead>
               <subjectHeadMeta>
               <navtitle>Server setup</navtitle>
               </subjectHeadMeta>
               <subjectdef href="planningTaskType.dita"/>
<subjectdef href="installingTaskType.dita"/>
<subjectdef href="webServerApp.dita"/>
               <subjectdef href="databaseApp.dita"/>
               </subjectHead>
              \langle!-- ... -->
               </subjectScheme>
```
![](_page_7_Picture_261.jpeg)

# **Example**

![](_page_7_Picture_262.jpeg)

I

# **Topic: Example: Extending a subject scheme upwards (DC00810971)**

### **Paragraph-level comments**

The following subject scheme map creates a "Software" category that includes operating systems as well as applications. The subject scheme map that defines the operation system subjects is pulled in by reference, while the application subjects are defined directly in the subject scheme map below:

![](_page_8_Picture_252.jpeg)

# **Topic: Extending subject schemes (DA00509323)**

### **Paragraph-level comments**

The <schemeref> element provides a reference to another subject scheme map. Typically, the referenced subject-scheme map defines a base set of controlled values that are extended by the current subject-scheme map. The values in the referenced subject-scheme map are merged with the values in the current subject-scheme map; the result is equivalent to specifying all of the values in a single subject scheme map.

![](_page_8_Picture_253.jpeg)

### **Topic: relatedSubjects (DA00509552)**

![](_page_9_Picture_288.jpeg)

How is this element different from <hasRelated>?

![](_page_9_Picture_289.jpeg)

# **Example**

![](_page_9_Picture_290.jpeg)

The following code sample specifies that the Linux, the Apache Web Server, and the MySQL Database subjects are related:

![](_page_9_Picture_291.jpeg)

I don't really see the utility of this, except as a minimal framework for some sort of faceted browsing.

I think you can close this. I think I didn't pay enough attention to this example and was thinkig that all the listed subjectdefs were things that had been part of the same subject in the past -- linux, redhat, etc. -- which they obviously aren't. Sorry.

dstevens updated comment 9/12/2021 13:42:42

Marking this comment **CLOSED.** keberlein updated comment

9/12/2021<br>13:46:07

### **Topic: subjectRelHeader (DA00509505)**

#### **Paragraph-level comments**

Each cell in the header row identifies a subject topic that defines a role. When specializing the <subjectRelTable> element, you can accomplish the same purpose by specializing the cells within the rows to enforce the roles.

![](_page_10_Picture_296.jpeg)

Do we need such an example?

**Annotation Reviewer Status Type Date Topic version**

What would be a more complex example? What is the use case for such complexity? I wouldn't think we would need it, unless an easy use case comes to mind.

dstevens new comment 8/12/2021 20:51:42

# **Topic: hasNarrower (DA00508596)**

### **Paragraph-level comments**

The container subject is more general than the subjects contained within the <hasNarrower>element. The way in which the contained subjects represent a narrower relationship is not specified.

![](_page_11_Picture_230.jpeg)

### **Example**

![](_page_11_Picture_231.jpeg)

# **Topic: subjectRel (DA00508992)**

### **Paragraph-level comments**

The associations between different cells in the same row are evaluated in the same way as those in a «re1row».

![](_page_11_Picture_232.jpeg)

# **Topic: subjectRole (DA00508656)**

### **Paragraph-level comments**

When used within the <subjectRelHeader>, the <subjectRole> element defines the type of subject or the relationship provided by the column.

![](_page_12_Picture_289.jpeg)

### **Topic: Scaling a list of controlled values to define a taxonomy (DA00513584)**

**Topic-level comments**

![](_page_12_Picture_290.jpeg)

#### **Paragraph-level comments**

Beyond the core elements and the attribute binding elements, sophisticated taxonomies can take advantage of some optional elements. These optional elements make it possible to specify more precise relationships among subjects. The <hasNarrower>, <hasPart>, <hasKind>, <hasInstance>, and <hasRelated> elements specify the kind of relationship in a hierarchy between a container subject and its contained subjects.

![](_page_12_Picture_291.jpeg)

 <subjectScheme> <hasInstance> <subjectdef keys="city"> <subjectdef keys="la"/> <subjectdef keys="nyc"/> <subjectdef keys="san-francisco"/> </subjectdef> <subjectdef keys="state"> <subjectdef keys="ca"/> <subjectdef keys="ny"/> </subjectdef> </hasInstance> <hasPart> <subjectdef keys="place">

 <subjectdef keyref="ca"> <subjectdef keyref="la"/> <subjectdef keyref="sf"/> </subjectdef> <subjectdef keyref="ny"> <subjectdef keyref="nyc"/> </subjectdef> </subjectdef> </hasPart> </subjectScheme>

![](_page_13_Picture_256.jpeg)

 <subjectScheme> <hasInstance> <subjectdef keys="city"> <subjectdef keys="la"/> <subjectdef keys="nyc"/> <subjectdef keys="san-francisco"/> </subjectdef> <subjectdef keys="state"> <subjectdef keys="ca"/> <subjectdef keys="ny"/> </subjectdef> </hasInstance> <hasPart> <subjectdef keys="place"> <subjectdef keyref="ca"> <subjectdef keyref="la"/> <subjectdef keyref="sf"/> </subjectdef> <subjectdef keyref="ny"> <subjectdef keyref="nyc"/> </subjectdef> </subjectdef> </hasPart> </subjectScheme>

![](_page_13_Picture_257.jpeg)

The subject scheme map can also define relationships between subjects that are not hierarchical. For instance, cities sometimes have "sister city" relationships. An information architect could add a <subjectRelTable> element to define these associative relationships, with a row for each sister-city pair and the two cities in different columns in the row.

![](_page_14_Picture_302.jpeg)

# **Topic: attributedef (DA00509352)**

### **Paragraph-level comments**

The following attributes are available on this element: ID and conref attributes , @status , @base , @outputclass , and @class .

![](_page_14_Picture_303.jpeg)

# **Topic: elementdef (DA00508838)**

### **Paragraph-level comments**

The following attributes are available on this element: ID and conref attributes , @status , @base , @outputclass , @translate , @class , and @name .

![](_page_14_Picture_304.jpeg)

# **Topic: Example: Extending a subject scheme (DA00509241)**

### **Paragraph-level comments**

 <subjectScheme> <schemeref href="baseOS.ditamap"/> <subjectdef keyref="os"> <subjectdef keys="macos"/> <subjectdef keyref="windows"> <subjectdef keys="win10"/> <subjectdef keys="win11"/> </subjectdef> </subjectdef> </subjectScheme>

![](_page_15_Picture_235.jpeg)

Marking this comment **COMPLETED.**

### keberlein updated comment 14/12/2021 00:09:25

# **Topic: schemeref (DA00508610)**

You could refer to the existing example discussed in the general examples section using schemeref. I would add an example here only if you can demonstrate a capability of schemeref not shown previously.

fwegmann updated comment 12/12/2021 16:54:52

#### **Paragraph-level comments**

The following attributes are available on this element: universal attributes , link-relationship attributes , @keys , and @keyref .

![](_page_16_Picture_292.jpeg)

# **Topic: subjectdef (DA00508958)**

### **Topic-level comments**

![](_page_16_Picture_293.jpeg)

#### **Paragraph-level comments**

The following attributes are available on this element: universal attributes , link-relationship attributes , @keys , @keyref , @processing-role , @toc , @collection-type , and @linking .

![](_page_16_Picture_294.jpeg)

### **Example**

![](_page_16_Picture_295.jpeg)

Do we need a 2nd example that focuses on subjects for a simple taxonomy?

![](_page_17_Picture_275.jpeg)

**version**

# **Topic: Defining controlled values for attributes (DA00508553)**

### **Paragraph-level comments**

I

Authoring tools *MAY* support accessing and displaying the content of the subject definition resource in order to provide users with a detailed explanation of the subject.

![](_page_17_Picture_276.jpeg)

Authoring tools *MAY* support accessing and displaying the content of the subject definition resource in order to provide users with a  $\bullet$ detailed explanation of the subject.

![](_page_17_Picture_277.jpeg)

# **Topic: Classification maps (DA00509433)**

![](_page_17_Picture_278.jpeg)

![](_page_18_Picture_226.jpeg)

# **Topic: Example: Defining values for deliveryTarget (DA00509063)**

### **Topic-level comments**

![](_page_18_Picture_227.jpeg)

### **Paragraph-level comments**

# **Topic: Subject scheme elements (DA00509305)**

### **Topic-level comments**

![](_page_18_Picture_228.jpeg)

**Paragraph-level comments**

# **Topic: subjectScheme (DA00509562)**

Specifies a location within another map document where this map will be anchored. Resolution of the map is deferred until the final step in the delivery of any rendered content. For example, anchorref="map1.ditamap#a1" allows the map with @anchorref to be pulled into the location of the anchor point "a1" inside map1.ditamap when map1.ditamap is rendered for delivery.

![](_page_19_Picture_318.jpeg)

### **Topic: subjectHead (DA00509203)**

#### **Paragraph-level comments**

For this element, the following considerations apply:

- The @collection-type attribute has an expected processing default value of unordered, although this value is not defaulted in the grammar files. This element limits the available values for @collection-type to unordered, sequence, and -dita-use-conref-target.
- The @linking attribute has a default value of normal, and no other values are valid.

![](_page_19_Picture_319.jpeg)

In the following code sample, the <subjectHead> element groups together several subjects and a label:

![](_page_19_Picture_320.jpeg)

![](_page_20_Picture_252.jpeg)

# **Topic: Subject scheme maps and their usage (DA00509355)**

![](_page_21_Picture_114.jpeg)

# **Topic: hasInstance (DA00508595)**

### **Topic-level comments**

![](_page_21_Picture_115.jpeg)

**version**

**Paragraph-level comments**